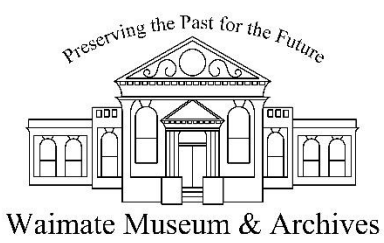

### **How to use archival photos as Zoom backgrounds in your virtual meetings**

Zoom's Virtual Background allows you to transform your regular background with whatever picture you want. We have curated a selection of photos from our collections so you can have a piece of Waimate's past as a background to your next Zoom virtual meeting.

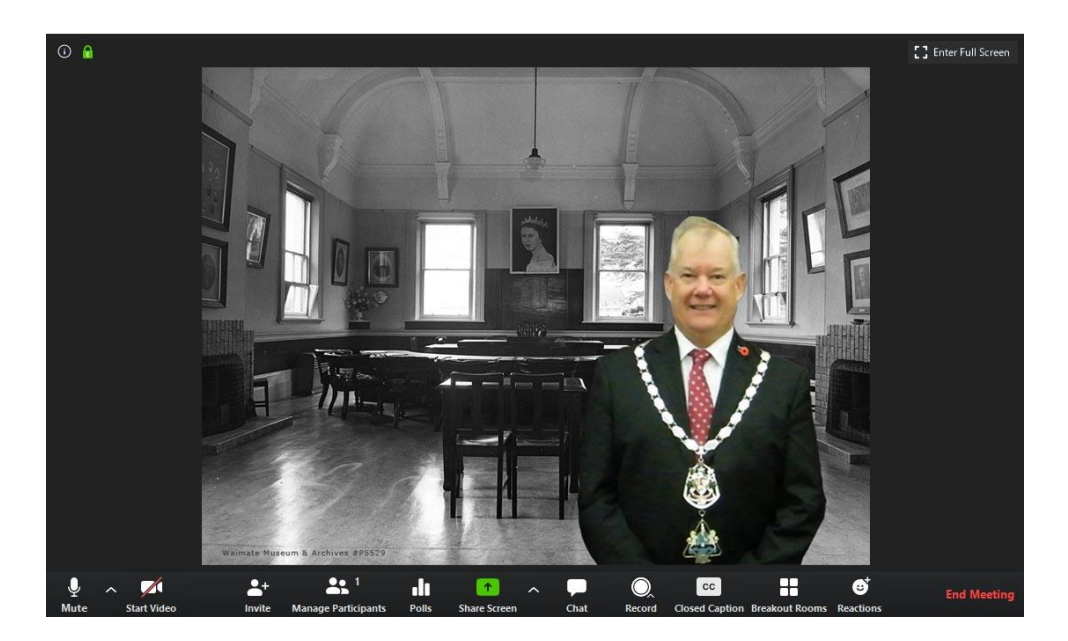

Choosing an image:

Here's how you would download an image from the Waimate Museum & Archives Collections Online website

- Visit [https://waimate.pastperfectonline.com](https://waimate.pastperfectonline.com/) to browse for images or choose from our selection below
- Click on the thumbnail image and a full resolution version will open in a separate window
- Right-click on the image
- Click "Save image as…" and save it to your desired location (desktop, downloads, a folder, etc.)

Setting backdrop in Zoom

- Click on  $\wedge$  next to "Stop Video" on the bottom left of your Zoom window and select "Choose Virtual Background"
- Click on the + on the right-hand side below the current image in your settings
- Click "Add Image"
- Find your saved image and select it

Learn more about Zoom backgrounds here.

<https://support.zoom.us/hc/en-us/articles/210707503-Virtual-Background>

#### **Recommendations from our collection**

**Back at work -** photographs of workplaces and offices

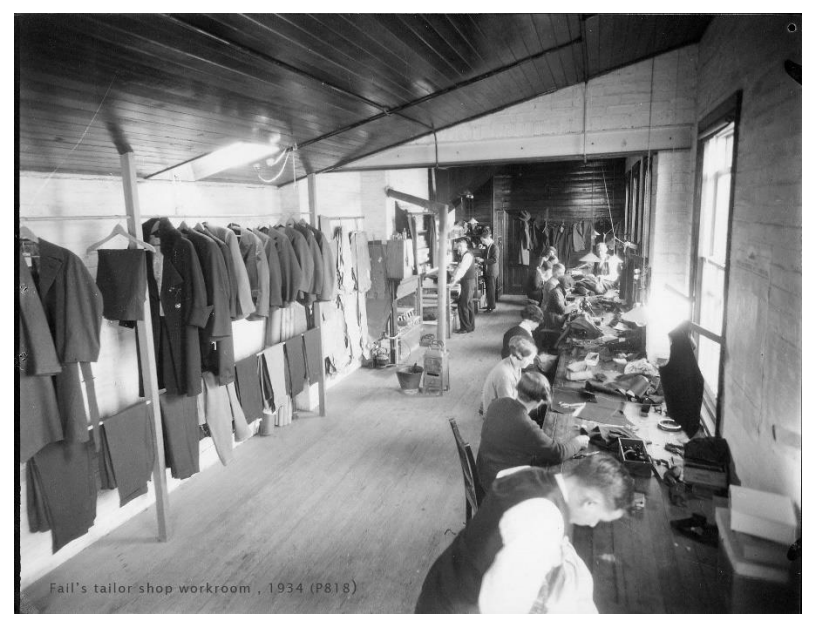

[Fail's Tailor shop workroom, 1934 \(P818\)](https://waimate.pastperfectonline.com/photo/BE2BF303-B16D-47E5-ABFB-779754189785)

Automobile [workshop, 1902 \(P2762\)](https://waimate.pastperfectonline.com/photo/04B5C6FF-EA0B-4DFE-A5C2-391583404353)

[Courthouse interior during Waikakahi ballot \(P7392\)](https://waimate.pastperfectonline.com/photo/715A0486-0953-4430-9D47-876217157613)

[Construction of Waitaki rail and road bridge, c 1900 \(P505\)](https://waimate.pastperfectonline.com/photo/E7D4A4F9-0E65-4074-81D7-253762220560)

[Waimate County Council Chambers, 1957 \(P5529\)](https://waimate.pastperfectonline.com/photo/647C737B-9C0E-4608-B611-953278438410)

## **Shopping**

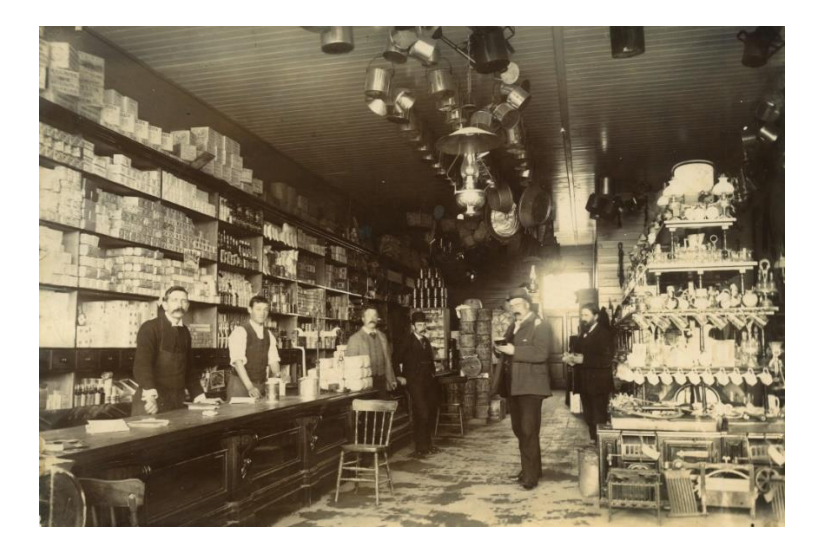

[Farmers hardware department, 1890 \(P2310\)](https://waimate.pastperfectonline.com/photo/3E1F4A29-311E-435B-8235-259104441848) [Menswear department at Farmers, 1971 \(P7422\)](https://waimate.pastperfectonline.com/photo/D750C46E-1864-45B5-BDBB-063237244168)

# **At home**

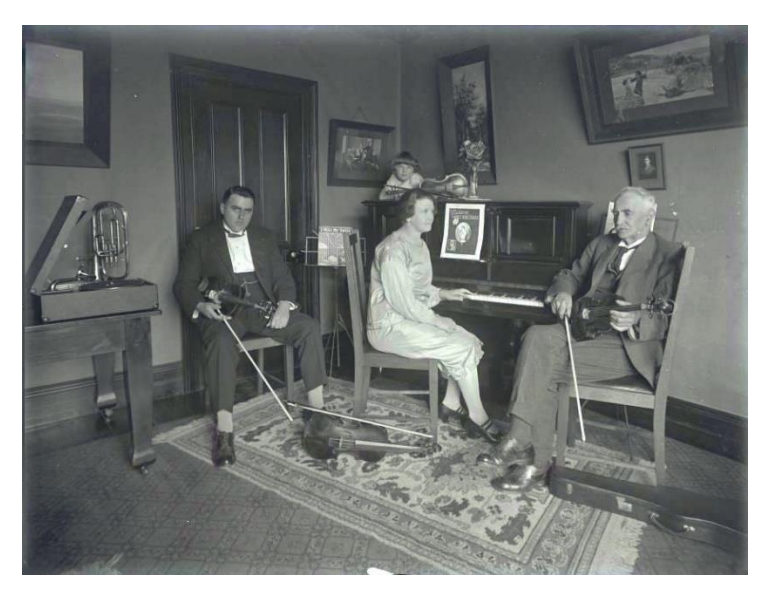

[Musicians around piano \(GP28\)](https://waimate.pastperfectonline.com/photo/337E4B2F-0EA4-4FE8-8CB4-262508842720)

[Drawing room at Annalong, Makikihi, 1902](https://waimate.pastperfectonline.com/photo/51AF1C83-15FA-4468-B082-962237122334) (P1118)

[Herd family at McGowan's farm at Willowbridge, 1914](https://waimate.pastperfectonline.com/photo/E7FD0B45-06BB-4E81-88E1-283422913264)-1918 (P555)

#### **Out and about**

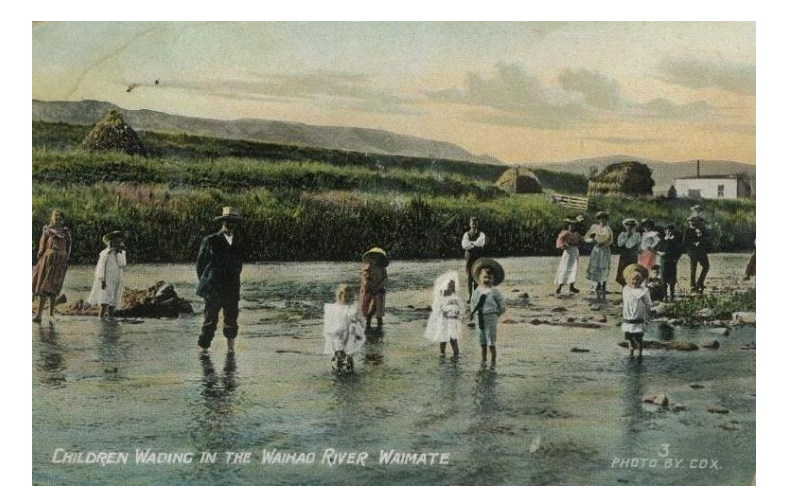

[Wading in the Waihao River \(P1366\)](https://waimate.pastperfectonline.com/photo/69F33C90-C434-4D2F-9868-512965068734)

[Crowd gathers outside Post Office on Armistice Day 1918 \(P126\)](https://waimate.pastperfectonline.com/photo/D42C8833-C161-46F1-B299-082151848725)

[Waimate Railway Station \(P1386\)](https://waimate.pastperfectonline.com/photo/807259C3-3D58-4979-B438-268681494793)

[Queen Street, 1880 \(P1571\)](https://waimate.pastperfectonline.com/photo/DA177F04-FE26-4BDE-B56E-131690555832)

[Waimate annual cycle race, 1923 \(P20\)](https://waimate.pastperfectonline.com/photo/2A427338-2C78-4129-8D6C-890536602412)

[Knox Church Sunday School picnic at Kelcey's Bush, circa 1918. \(P1392\)](https://waimate.pastperfectonline.com/photo/E2038307-BB69-4974-A417-978840692180)